## 浙江省 2020 年 10 月高等教育自学考试

# Visual Basic 数据库应用试题

## 课程代码:01263

1. 请考生按规定用笔将所有试题的答案涂、写在答题纸上。

2. 答题前,考生务必将自己的考试课程名称、姓名、准考证号用黑色字迹的签字笔或钢笔 填写在答题纸规定的位置上。

## 选择题部分

#### 注意事项:

每小题选出答案后,用 2B 铅笔把答题纸上对应题目的答案标号涂黑。 如需改动,用橡皮 擦干净后,再选涂其他答案标号。 不能答在试题卷上。

## 一、单项选择题:本大题共 15 小题,每小题 2 分,共 30 分。 在每小题列出的备选项中只有一项 是最符合题目要求的,请将其选出。

1. 在 Access 中,数据库的基础和核心是

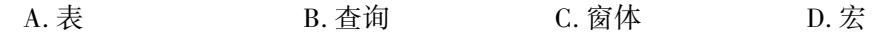

2. 数据库设计包括

A. 表的设计和字段的设计<br>B. 表的设计和字段的设计

C. 数据模型设计和应用需求设计 D. 字段的设计和 ER 图的设计

3. 假定姓名是文本型字段,则查找姓"李"的学生应该使用

- A. 姓名 like "李" <br>
B. 姓名 like "[! 李]"
- C. 姓名= "李\*" D. 姓名 Like "李\*"
- 4. 面向对象分析简称为

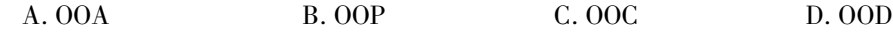

5. 对大型复杂的数据库应用系统采用的开发方法是

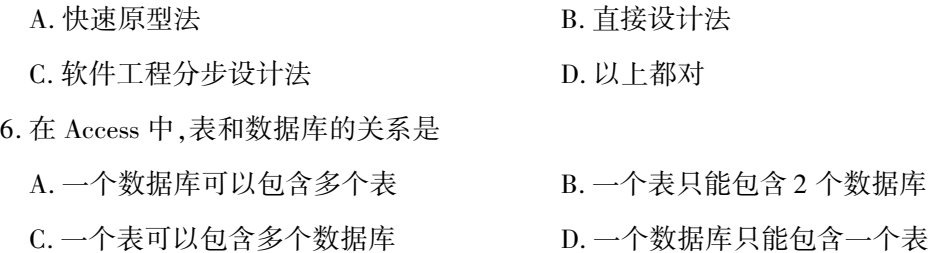

01263# Visual Basic 数据库应用试题 第 1 页(共 5 页)

- 7. 在 Access 的下列数据类型中,不能建立索引的数据类型是
	- A. 文本型 B. 备注型
	- C. 数字型 D. 日期/时间型
- 8. 为窗体上的控件设置 Tab 键的顺序,应选择属性表中的
	- A. 格式选项卡 B. 数据选项卡
	- C. 事件选项卡 D. 其他选项卡
- 9. 若要用设计视图创建一个查询,查找总分在 255 分以上(包括 255 分)的女同学的姓名、性 别和总分,正确的设置查询条件的方法应为
	- A. 在条件单元格键入:总分>=255 AND 性别="女"
	- B. 在总分条件单元格键入:总分> = 255;在性别的条件单元格键入:"女"
	- C. 在总分条件单元格键入:> = 255;在性别的条件单元格键入:"女"
	- D. 在条件单元格键入:总分>=255 OR 性别="女"
- 10. 在报表每一页的底部都输出信息,需要设置的区域是
	- A. 报表页眉 **B. 报表页脚**
	- C. 页面页眉 D. 页面页脚
- 11. 在下列关于宏和模块的叙述中,正确的是
	- A. 模块是能够被程序调用的函数
	- B. 通过定义宏可以选择或更新数据
	- C. 宏或模块都不能是窗体或报表上的事件代码
	- D. 宏可以是独立的数据库对象,可以提供独立的操作动作
- 12. VBA 中不能进行错误处理的语句结构是

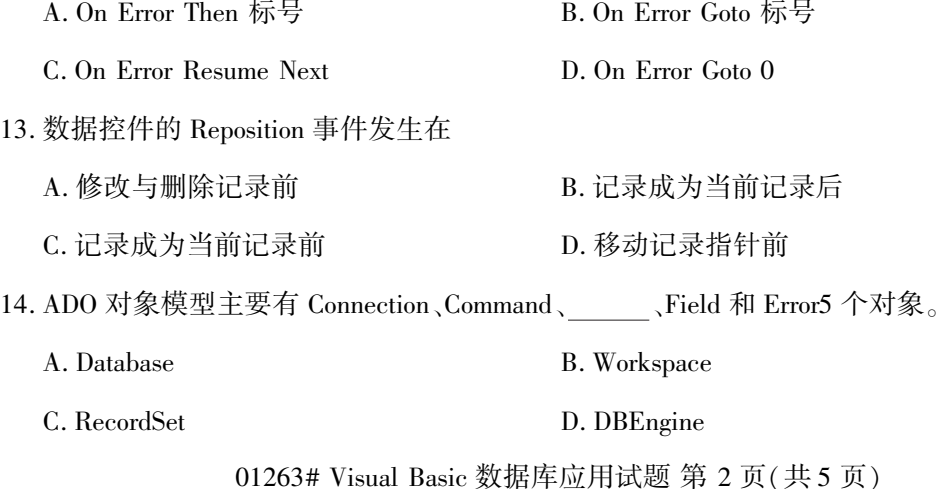

15. 在窗体上放置一个命令按钮,名称为 Command1。 单击命令按钮时,执行如下事件过程:

PriVate Sub Command1\_C1ick()

a \$ = " software and hardware"

 $b$   $\frac{1}{2}$  = Right(a  $\frac{1}{2}$ , 8)

 $c$   $\text{\$ = Mid(a \$  1.8)}

Msgbox  $a \$ ,  $b \$ ,  $c \$ ,  $1$ 

End Sub

则在弹出的信息框的标题栏中显示的信息是

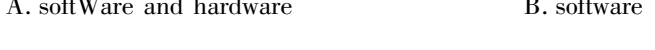

C. hardwafe **D.** D. 出现错误

## 非选择题部分

#### 注意事项:

用黑色字迹的签字笔或钢笔将答案写在答题纸上,不能答在试题卷上。

#### 二、填空题:本大题共 10 小题,每空 2 分,共 20 分。

16. 传统的数据库设计方法包括三个阶段:需求分析、数据建模及设计和

17. SQL 语句中,HAVING 子句通常跟随在 子句后面。

18. 数据库应用系统的对象一般分为两类: 和过程对象。

19. 是数据库应用系统中所有数据的详尽描述,是各类数据属性的清单。

20. Access 2013 提供了 3 种查询方式: 、动作查询及参数查询。

21. 当数据表的主关键字段更改时, Access 会进行检查, 提醒用户是否违反了 。

22. 如果要求在执行查询时通过输入的学号查询学生信息,可以采用\_\_\_\_\_查询。

23. 在当前窗体上,若要实现将焦点移动到指定控件,应使用的宏操作命令是 。

24. ActiveX 控件是扩展名为 的独立文件。

25. ADO 连接数据库的两种方式是:通过 建立连接和直接使用数据库文件名称或数据 源名称建立连接。

#### 三、简答题:本大题共 4 小题,每小题 5 分,共 20 分。

26. 什么是筛选? access 提供了几种筛选方法? 有何区别?

01263# Visual Basic 数据库应用试题 第 3 页(共 5 页)

 $27.$  已知 Access 中"学生"表的结构如下:

| 字段名称 | 数据类型  | 长度 |
|------|-------|----|
| 学号   | 长整型数字 |    |
| 姓名   | 文本型   | 10 |
| 生日   | 日期型   |    |
| 班级   | 文本型   | 6  |
| 特长   | 备注型   |    |

按照以上表结构,创建"学生"表,其中"学号"为主关键字,请写出完整的 SQL 语句。 28. 请解释"级联删除相关记录"和"级联更新相关字段"的含义。

29. 实体的联系有哪几种?

### 四、综合题:本大题共 3 小题,每小题 10 分,共 30 分。

- 30. 现有如下数据库表:
	- 商品 P(PNO, PN, COLOR, PRICE)
	- 商店 S(SNO, SN, CITY)
	- 销售 SP(PNO, SNO, QTY)
	- (1)用 SQL 语言分别写出查询语句,查询销售所有商品的商店名 SN。 (3 分)
	- (2)用 SQL 语言分别写出查询语句,查询不销售商品 P2(商品号)的商店名 SN。 (3 分)
	- (3)用 SQL 语言写出查询语句,查询至少销售商品 P1、P2(商品号)两种商品的商店名 SN。

(4 分)

- 31. 某医院病房管理系统中,包括四个实体型,分别为:
	- 科室:科名,科地址,科电话

病房:病房号,病房地址

医生:工作证号,姓名,职称,年龄

病人:病历号,姓名,性别

且存在如下语义约束:

- 淤一个科室有多个病房、多个医生,一个病房只能属于一个科室,一个医生只属于一个 科室;
- 于一个医生可负责多个病人的诊治,一个病人的主管医生只有一个;
- 盂一个病房可入住多个病人,一个病人只能入住在一个病房。
- 注意:不同科室可能有相同的病房号。

完成如下设计:

- (1)画出该医院病房管理系统的 E-R 图;(7 分)
- (2)将该 E-R 图转换为关系模型;(3 分)
- $($  要求: $1:1$  和  $1:$   $n$  的联系进行合并 $)$

01263# Visual Basic 数据库应用试题 第 4 页(共 5 页)

32. 下列程序用于检查数据控件的 Database 属性,并在 Debug 窗口输出每个 Table 的名称。 请 在空格处补充完整语句。

Sub PrintTable()

Dim td As TableDef

'设置数据库文件

Data1.  $\_\_\_\_\_\_$  = App. Path & "info. mdb"

'打开数据库

Data1.

'读入并输入数据库中每个表的名称

For Each td In

Debug. Print td. Name

End Sub